## Lg Optimus G User Manual

When somebody should go to the books stores, search start by shop, shelf by shelf, it is truly problematic. This is why we present the books compilations in this website. It will categorically ease you to look guide Lg Optimus G User Manual as you such as.

By searching the title, publisher, or authors of guide you in fact want, you can discover them rapidly. In the house, workplace, or perhaps in your method can be all best place within net connections. If you seek to download and install the Lg Optimus G User Manual, it is unconditionally easy then, in the past currently we extend the member to purchase and make bargains to download and install Lg Optimus G User Manual fittingly simple!

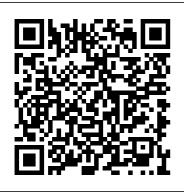

Mobile Security: How to

secure, privatize and recover your devices Emereo
Publishing

**«** 

» —

PHILIPS Q522.2E LA ( 2)

GSM,

S805CI Xpeed Class »

« Nokia 5530 XPressMusic » ( 1)

« GI-

Page 2/19 July, 27 2024

« Samsung 2333HD » LS23CFV ( 2)

1)

Master Mobile
Photography Superguide
MicroStrategy, Inc.
The Installation and
Configuration Guide
includes information to
install and configure
MicroStrategy products
on Windows, UNIX,
Linux, and HP platforms,
as well as basic

maintenance guidelines. **Phablet 44 Success Secrets** - 44 Most Asked Ouestions on Phablet - What You **Need to Know** Litres There has never been a LTE-A Guide like this It contains 294 answers, much more than you can imagine; comprehensive answers and extensive details and references, with insights that have never before been offered in print. Get the information you need--fast! This all-embracing guide offers a thorough view of key knowledge and detailed insight. This Guide introduces what you want to know about LTE-A. A quick look inside of some of the subjects covered: Channel (communications) - Multiterminal channels, with application to cellular systems, 4G United Kingdom, Executable and

Linkable Format -Applications, Motorola Canopy, Ip.access, TD-LTE - Deployments and coverages, Mobile phone signal - ASU, 3GPP -History, Telecommunications in Moldova - Internet, 4G Canada. Broadband Internet access - Local Multipoint Distribution Service, Telecommunications in the United Kingdom -, KT Corporation - LTE service, LTE (telecommunication) -Frequency bands, 4G -Technical definition, HTC Sense - Sense 5, Sprint Corporation - iDEN (Shut down), LTE (telecommunication) -Overview. Telecommunications in Austria - Internet, Samsung Galaxy Express, Dish Network - Acquisitions and diversification, Juniper

Networks - Emerging Technologies, LTE (telecommunication) -Enhanced voice quality, Samsung Galaxy Note (original) - Variants, LG G2 - Hardware, Telecommunications in Thailand - Mobile Network Operators and Mobile Virtual Network Operators, LG Optimus LTE - LG Nitro HD, Samsung Galaxy S4 -LTE Advanced, LG Optimus G - Japan, Verizon Communications - Wireless. Telecom Italia Mobile, LTE Advanced - Proposals, HTC One - Critical reception, Samsung Droid Charge, 4G -Middle East, Hutchison 3G -Denmark and Sweden. Samsung Galaxy S4 Mini -Specifications, HTC Evo 4G LTE - Features, and much more... APSU JABR Vol 1, No 2, November 2014 World Scientific

This book constitutes the proceedings of the 9th Workshop on RFID Security and Privacy, RFIDsec 2013, held in Graz, Austria, in July 2013. The 11 papers presented in this volume were carefully reviewed and selected from 23 submissions. RFIDsec deals with topics of importance to improving the security and privacy of RFID, NFC, contactless technologies, and the Internet of Things. RFIDsec bridges the gap between cryptographic researchers and RFID developers.

Evaluation Guide:
Introduction to
MicroStrategy 10 CRC
Press

Learn how to keep yourself safe online with easy- to- follow examples and real- life scenarios. Written by developers at IBM, this guide should be the only resource you need to keep your personal information private. Mobile security

is one of the most talked about areas in I.T. today with data being stolen from smartphones and tablets around the world. Make sure you, and your family, are protected when they go online Design, User Experience, and <u>Usability: Technological</u> Contexts TechHive **Editors** Your no-nonsense guide to Near Field Communication Are you a newcomer to Near Field Communication and baffled by the scant documentation and online support available for this powerful new technology? You've come to the right place! Written in a friendly and easily accessible manner, NFC For

Dummies takes the intimidation out of of NFC-enabled devices and tells you exactly what it is and what it does—and doesn't do. NFC/our social media is revolutionizing the way accounts to electronic people interact on a daily identity systems. Don't basis. It enables big data and cloud-based computing through mobile Provides a plain-English devices and can be used by anyone with a smartphone or tablet every day! Soon to be as Helps you make sense of commonplace as using Wi-IoT and powered chips Fi or the camera on your smartphone, NFC is going technologies and nonto forever change the way we interact with people and the things around us. It simplifies the sending and receiving of information, makes monetary transactions simple and secure—Apple For Dummies is the Pay already uses NFC—and is a low-cost product to manufacture

and use. As more developers create apps working with the features with NFC, you're going to see it used regularly—everywhere from cash registers to get left behind; get up to speed on NFC today! overview of NFC Covers the history and technology behind NFC Explains proximity payment applications Whether you're a developer, investor, or a mobile phone user who is excited about the capabilities of this rapidly growing technology, NFC reference you'll want to keep close at hand!

No01 (41) 2013 Packt Publishing Ltd It 's no secret that some of and international cothe most successful companies, such as 3M, Procter & Gamble, Microsoft, and Mercedes-Benz, are also known for their new product development strategies. Creating and Marketing New Products and Services teaches the key business and marketing principles needed to successfully design and launch new products and services in today 's global market. It begins by providing the foundation required to understand the role of new product development in the innovating organization. The book emphasizes marketing research techniques that can help firms identify the voice of the customer and incorporate these findings into their new product development process. It addresses the role of

sustainability in innovation, open innovation strategies, development efforts of new products and services. Explaining how to manage the development and marketing of new products and services, this book will teach you how to: Select a new product strategy that matches the needs of your organization Set up a disciplined process for new product development Define target market opportunities and search out high potential ideas Understand customer needs, structure them, and prioritize the needs to clearly define the benefits and values that your product will deliver Integrate marketing, engineering, R&D, and production resources to design a high-quality product that satisfies customer needs and delivers value Forecast sales before market launch based on testing of the

product and the marketing plan The concepts discussed in the book can help to boost innovation and Computer Networks & improve the performance of any type of organization. Some of the concepts presented are generic and others must be modified for each application. Together, they can lead to greater profitability and reduced risk in the new product development activities within your organization. 2.5-4G Monthly Newsletter 08-10 John Wiley & Sons 4LTPress solutions give students the option to choose the format that best suits their learning preferences. This option is perfect for those students who focus on the textbook as their main course resource. Important Notice: Media content referenced within the product description or the

product text may not be available in the ebook version. Communications (NetCom) Information Gatekeepers Inc

The use of bibliometrics for the analysis of technology management is on the rise in our increasingly technological societies. Many are using these tools to document or record the rise of various technologies, making it necessary to take stock of the value and application of scientometric methods and their measures. Innovation Discovery shows the current state of play within the field of management of technology, and discusses how we can use networks to explore, understand and generate theory around the innovation process. It looks at the different streams of analysis used to understand bibliometric data, and presents

alternative and novel ways of applying these techniques. Written as a comprehensive review of approaches by leading researchers in the field, this book is suitable for graduate and post-graduate students and researches looking to expand their knowledge and embark on further investigations in technology management. Contents: Part 1: Bibliometrics: The Case of Comparing an Ecosystem Using System and Network Approaches (Marco Tregua, Anna D'Auria, Tiziana Russo Spena, and Francesco Bifulco)Bibliometrics and Patents: Case of Forecasting of Biosensor Technologies for Emerging Point-of-Care and Medical IoT Applications (Nasir Jamil Sheikh, and Omar Sheikh)Patents: The Case of Exploitation of the Patent System Among SMEs and Private Inventors Michelino) Patents and in Finland (J Talvela, M

Karvonen, and T K ä ssi)Patents: Case of Analyzing Technological Knowledge Diffusion Among Technological Fields Using Patent Data: The Example of Microfluidics (Zheng Qiao, Lu-Cheng Huang, Fei-Fei Wu, Dan Wu, and Hui Zhang)Part 2: Patents and Networks: Case of Discerning the Evolutionary Nature of Technological Change in the Complex Product Industry (Fei Yuan and Kumiko Miyazaki) Patents and Networks: Case of Identification of Core Industry Actors for Electric Vehicle Battery by Application of Knowledge Flow (Yuan Yuan Shi and Tugrul Daim) Patents and Networks: Case of Social Network Analysis for Innovation (Antonello Cammarano, Mauro Caputo, Emilia Lamberti, and Francesca Networks: Case of Cochlear Implant Technology **Evolution Using Patent** Classification Data (Srigowtham Arunagiri and Mary Mathew) Part 3: Bibliometrics and Networks: Case of a Multinational Perspective on How Eco-Innovation has Evolved in Academic Literature (Blanca de-Miguel-Molina, Mar í a de-Miguel-Molina, Mar í a-del-Val Segarra-Oña, and Ángel Peir ó -Signes)Bibliometrics and Social Network Analysis Supporting the Research Development of Emerging Areas: Case Studies from Thailand (Nathasit Gerdsri and Alisa Kongthon)Bibliometrics and Verena Eckl)Advanced Networks: Trends and Typology of Emerging Antenna Propagation Technologies (Yasutomo Takano, Yuya Kajikawa, and Makoto Ando) Bibliometrics and Networks: Case of Project Management and the Emergence of a Knowledge-

Based Discipline (Alan Pilkington, Kah-Hin Chai, and Le Yang)Part 4: **Emerging Networking** Methods: Innovation Intermediaries in Technological Alliances (Calvin S Weng) Emerging **Networking Methods:** Analysing Funding Patterns and Their Evolution in Two Medical Research Topics (Blanca de-Miguel-Molina, Scott W Cunningham, and Fernando Palop)Part 5: Advanced Methods: Identifying the Technology Profiles of R&D Performing Firms — A Matching of R&D and Patent Data (Peter Neuh ä usler. Rainer Frietsch, Carolin Mund, and Methods: Identification of Promising High-Tech Solutions with Semantic Technologies: Energy, Pha MKTG 8 Emereo **Publishing** Take Mobile Virtual Network Operator to the next level. There has

never been a Mobile Virtual Network Operator Virgin Mobile UK, Guide like this. It contains 99 answers, much more than you can imagine; comprehensive answers and extensive details and references, with insights that have never before been offered in print. Get the information you need--fast! This allembracing guide offers a thorough view of key knowledge and detailed insight. This Guide introduces what you want Mobile operator, Sprint to know about Mobile Virtual Network Operator. A quick look inside of some of the subjects covered: List of United States mobile virtual network operators, Telecommunications in Thailand - Mobile **Network Operators and** Mobile Virtual Network

Operators, Virgin Mobile -Internet service provider Virtual ISPs, Neuf Cegetel, Telecommunications in the United Kingdom -, Virgin Mobile USA, Telecommunications in Austria - Mobile phones, Celcom - Subscribers. Telecommunications in Croatia - Overview, Fido Solutions - Discontinued services. Numericable -Launching fiber optic technology in France, Corporation - Mobile virtual network operators (MVNOs), Sprint Corporation - WiMAX, Liberty Global - Europe, Poste italiane, Neuf Cegetel - Residential segment, LG Optimus One - Carrier variants, Pelephone, MicroSIM -SIM and carriers, Virgin Mobile - Virgin Mobile

Chile, T-Mobile UK -Merger with Orange UK, Embarg - Products, Sprint PCS - WiMAX (to shut down in 2015), Virgin Mobile - Virgin Mobile USA, Neuf Cegetel - Enterprises segment, IKEA - Family Mobile, TalkTalk Group -Mobile telephony, Koodo Mobile - Amp'd Mobile (2007),**Telecommunications** billing, Cox Communications -History, ONO (Spain) -Mobile phone service, Telus Mobility, MetroPCS - Merger with T-Mobile USA, Tesco Ireland - Tesco Mobile, Internet in Austria -Mobile phones, Virgin Mobile USA - Acquisition surveys and industrial of Helio, and much more... Mobile Virtual Network Operator 99 Success Secrets - 99 Most Asked networks &

Questions on Mobile <u>Virtual Network Operator</u> - What You Need to **Know Litres** Computer Networks & Communications (NetCom) is the proceedings from the Fourth International Conference on Networks & Communications. This book covers theory. methodology and applications of computer networks, network protocols and wireless networks, data communication technologies, and network security. The proceedings will feature peer-reviewed papers that illustrate research results, projects, experiences that describe significant advances in the diverse areas of computer

communications.
Creating and Marketing
New Products and
Services MicroStrategy,
Inc.

A Journal Presentation Format for the use of Graduate Students in **Applied Business** Research, MGT 5000. This edition contains articles ranging in scope from Expatriate Assignments and Mobile Phone Usage in Children to legal issues of Microbrewery Operation and the Legalization of Marijuana. Guide to Smartphones MicroStrategy, Inc. The first comprehensive guide to discovering and preventingattacks on the Android OS As the Android operating system continues to increase its shareof the

smartphone market, smartphone hacking remains a growingthreat. Written by experts who rank among the world's foremost Android security researchers, this book presents vulnerabilitydiscovery, analysis, and exploitation tools for the good guys. Following a detailed explanation of how the Android OS works andits overall security architecture, the authors examine howvulnerabilities can be discovered and exploits developed forvarious system components, preparing you to defend againstthem. If you are a mobile device administrator, security

researcher, Android app comprehensiveresource developer, or consultant responsible for evaluating Android security, you will find this guide is essential to yourtoolbox. A crack team of leading Android security researchers explainAndroid security risks, security design and architecture, rooting, fuzz testing, and vulnerability analysis Covers Android application building blocks and security as wellas debugging and auditing Android apps Prepares mobile device administrators, security researchers, Android app developers, and security consultants to defend Androidsystems against attack Android Hacker's Handbook is the first

for IT professionals charged with smartphonesecurity. Programming the Mobile Web MicroStrategy, Inc.

**>>** 

Julv. 27 2024 Page 14/19

:Volkswagen.

CrossBlue

Sony.

Nikon COOLPIX P520:

ASUS MeMO Pad -

7-

Android

?

Bosch:

Page 15/19 July, 27 2024

## Daewoo Electronics

!

John Wiley & Sons This book constitutes the thoroughly refereed proceedings of the 10th International Conference on Design Science Research in Information Systems and Technology, DESRIST 2015, held in Dublin, Ireland, in May 2015. The 22 full papers, 11 short papers and 10 short papers describing prototypes and products were

carefully reviewed and selected from 111 submissions. The papers are organized in topical sections on design science research in action: meta perspectives; data mining and analytics; emerging themes; design practice and design thinking; and prototypes. ゼロからはじめるドコモ Optimus G Pro L-04E スマートガイド Lulu.com A collection of photographs taken with my LG Optimus V smart phone camera, "My Favorite Thing I Ever Owned!". Quick Start Reference Guide for MicroStrategy **Analytics Enterprise Emereo Publishing** With the second edition of this popular book, you'll learn how to build HTML5 and CSS3-based apps that

access geolocation, accelerometer, multi-touch screens, offline storage, and other features in today 's smartphones, tablets, and feature phones. BlackBerry, Firefox OS, continues to evolve at a breakneck pace, and this book is the most complete reference available for the mobile web. Author and mobile development expert Maximiliano Firtman shows you how to develop a standard app core that you can extend to work with specific devices. This updated edition covers many recent advances in mobile development, including responsive web design techniques, offline storage, mobile design patterns, and new mobile browsers, platforms, and hardware APIs. Learn the particulars and pitfalls of building mobile websites and apps with HTML5, CSS, JavaScript and responsive techniques Create effective user

interfaces for touch devices and different resolution displays Understand variations among iOS, Android, Windows Phone, The market for mobile apps and other mobile platforms Bypass the browser to create native web apps, ebooks, and PhoneGap applications Build apps for browsers and online retailers such as the App Store, Google Play Store, Windows Store, and App World Digital Photography Superguide Cengage Learning The Evaluation Guide includes instructions for installing, configuring, and using the MicroStrategy Evaluation Edition. This guide also includes a detailed, stepby-step evaluation process of MicroStrategy features, where you perform reporting with the

MicroStrategy Tutorial project and its sample business data. Android Version History 113 Success Secrets -113 Most Asked Questions on Android Version History - What You Need to Know Troubador Publishing I td In Pet Portraits That Stand Out, author and photographer Alan Hess shows how to capture beautiful portraits of your dog-or, if you are really brave, your cat. He begins by covering your basic gear and portrait setup needs, recommending budgetfriendly options. He then discusses the importance environment for your pet of light and demonstrates based on budget-friendly how a simple black backdrop offers the most flexibility in terms of where to take your images. He provides

practical tips for working with and posing your pet while shooting—a pair of helping hands with a favorite treat makes taking a great photo a whole lot easier! And finally, he shares key techniques for editing your images in Photoshop and Photoshop Lightroom to create the perfect smartphone wallpaper. Follow along with Alan, and you will learn how to: Establish the perfect portrait setup in advance, including gear, lighting, and a striking black background, to best capture your pet 's unique personality Create a relaxing shooting recommendations for the necessary gear Edit your images in Photoshop and Photoshop Lightroom and format your pet portraits

to share with family and friends

No04/2013 株式会社 技術評論社 Evaluate MicroStrategy as a departmental solution. This book provides detailed information to download, install, configure, and use the MicroStrategy Reporting Suite.